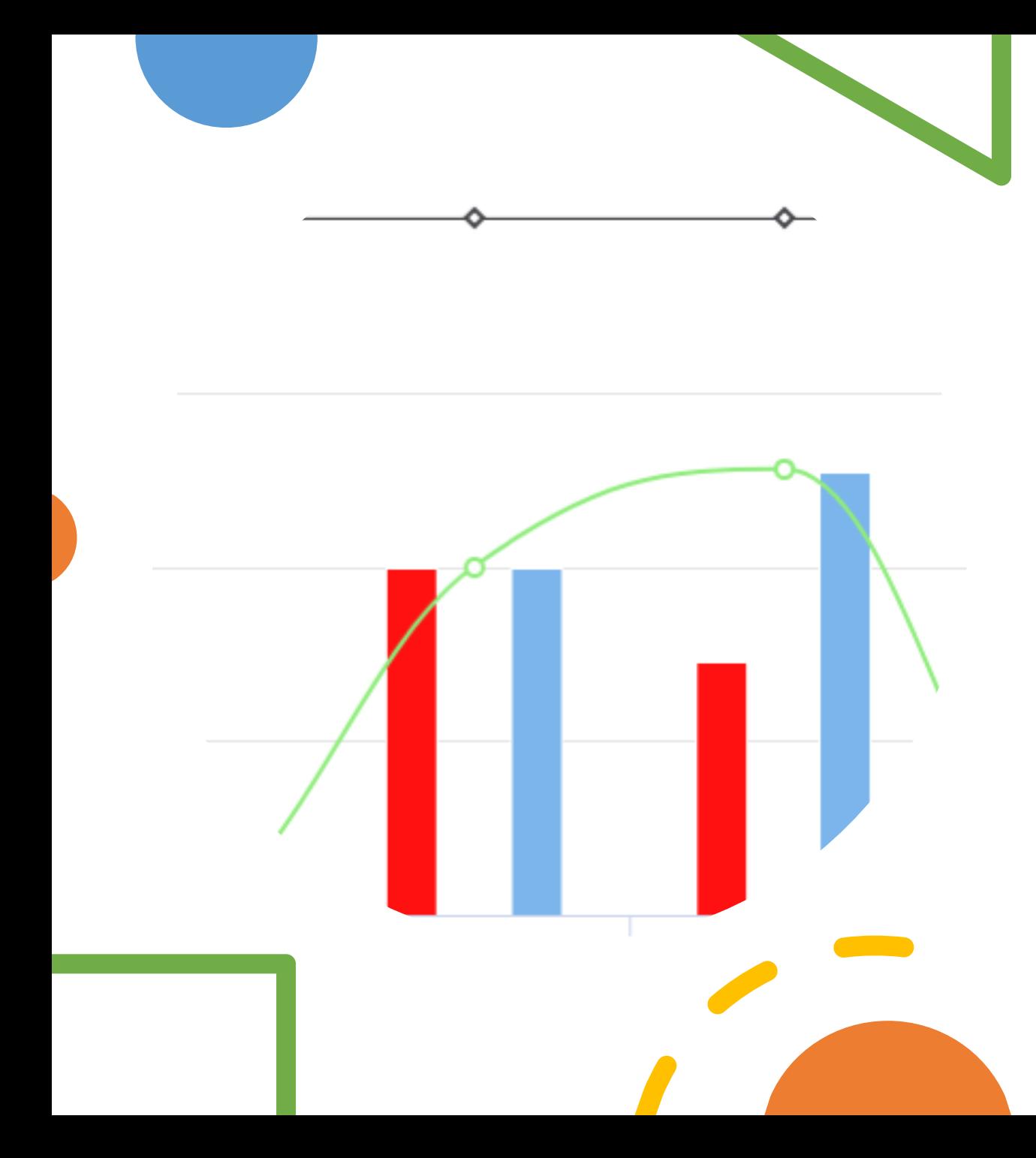

# Arviointia ja analytiikkaa Moodlessa

#### Matti Lähtevänoja

KOP lukioiden ICT -pedagoginen ja -tekninen tuki , Kuopion kaupunki lukiokoulutus

#### Määritelmiä oppimisanalytiikalle

• "Oppimisanalytiikka on oppimistapahtumasta kerättyjen jälkien analysointia ja näiden perusteella **opettamisen ja oppimisen kehittämistä**" Erik Duval (2012)

### Määritelmiä oppimisanalytiikalle

- "Oppimisanalytiikalla tarkoitetaan oppijoista ja heidän toimintaympäristöstä kerättävää tietoa, mittaamista, analysointia ja raportointia, jonka pohjalta yritetään ymmärtää ja **optimoida oppimista ja oppimisympäristöjä**."
- International Conference on Learning Analytics (LAK 2011)

### Oppimisanalytiikan jako eri osa-alueisiin

- **Oppimisen analytiikka**
	- Opiskelijan osaaminen
- **Opiskelun analytiikka**
	- Opiskelijan työskentely, materiaalien käyttö ja aktiivisuus
- **Tila-analytiikka**
	- Oppimisympäristöjen käyttö, tilojen ominaisuudet ja miten tiloja käytetään
	- Miten tilat tukevat oppimista?
- **Biometria**
	- Oppijan vireystila
	- Oppijan flow-tila
	- Hyödyntää kehoa mittaavien antureiden mittausdataa
- **Opettamisen analytiikka**
	- Mitä opettaja tekee?
	- Miten opettajan käyttämää aikaa optimoidaan oppimisen edistämiseksi?

#### ti osista 1-4

"nkä tyyppisissä tehtävissä onnistuin" erushelpoissa tehtävissä. Mitä uusia asioita opin näissä osissa? Opin mm. Mittaamaan esineen tilavuuden veden avulla. Minkä tyyppisissä tehtävissä tarvitsen tukea? Kaavojen piirrossa. Arvosana omalle osaamiselle  $7 - 8$ 

#### Muista wilman formatiivinen arviointi!

6 Liiki

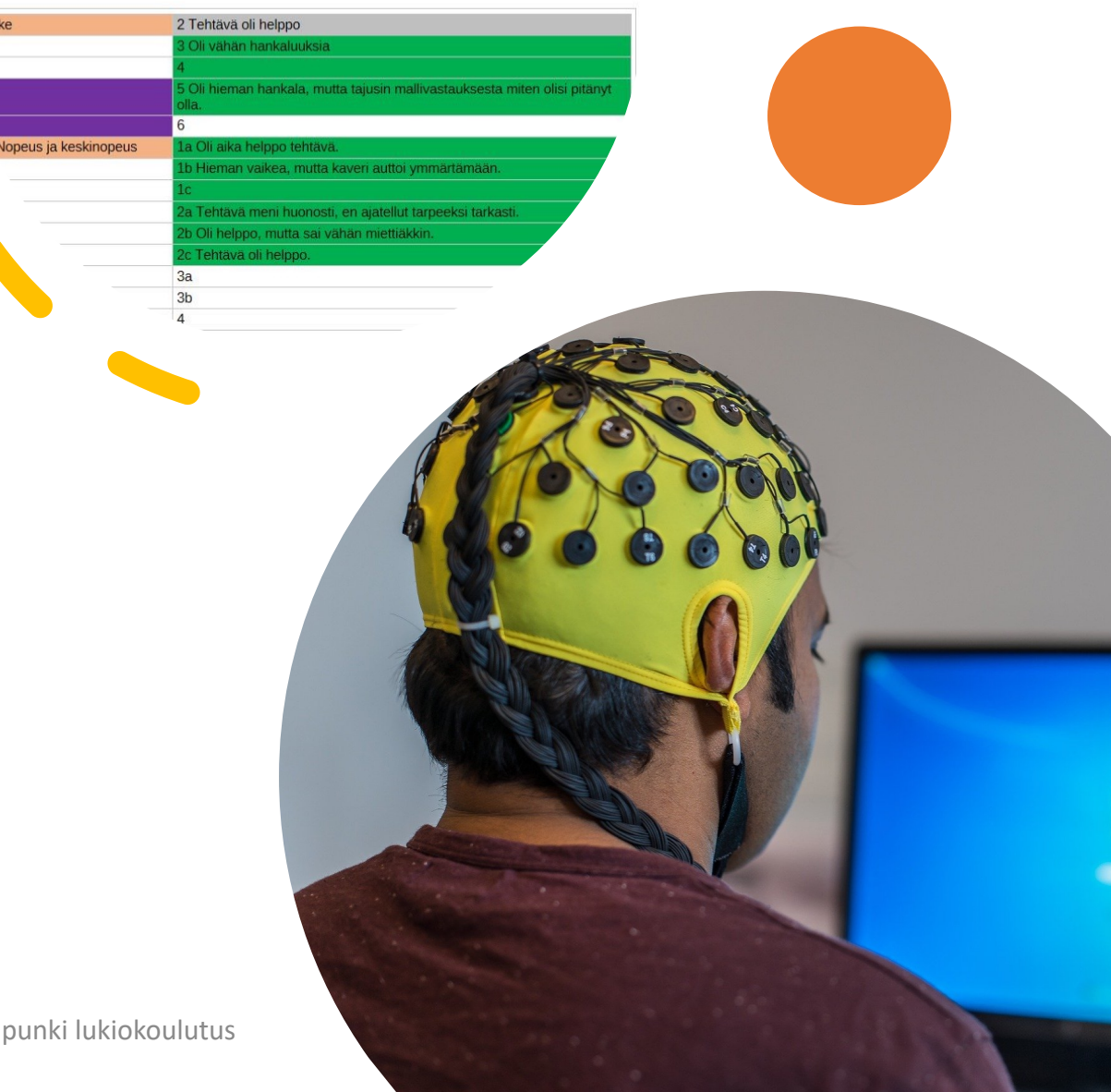

### Visualisoinnin merkitys datan tulkinnassa

Visualisoinnin tarkoitus on tuottaa ymmärrystä, ei kuvia.

– Ben Shneiderman

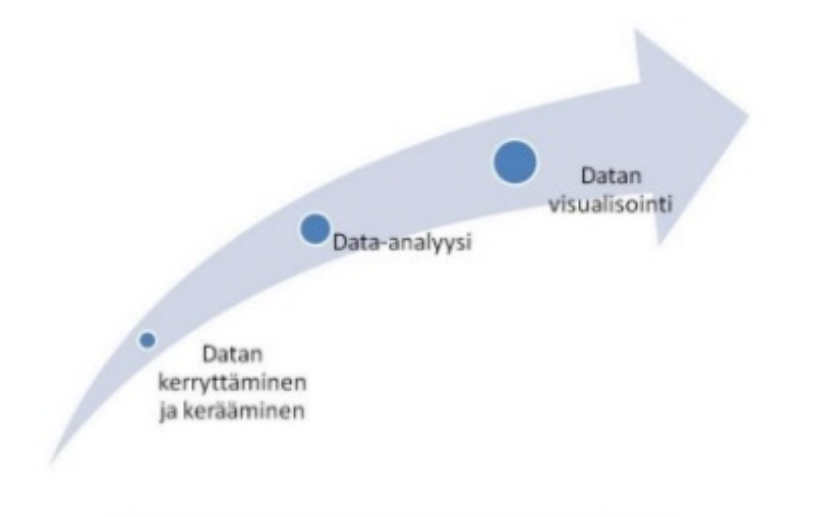

• Datan visualisoinnin merkitys (Daniel 2015 Big data and analytics in higher education: Opportunities and challenges)

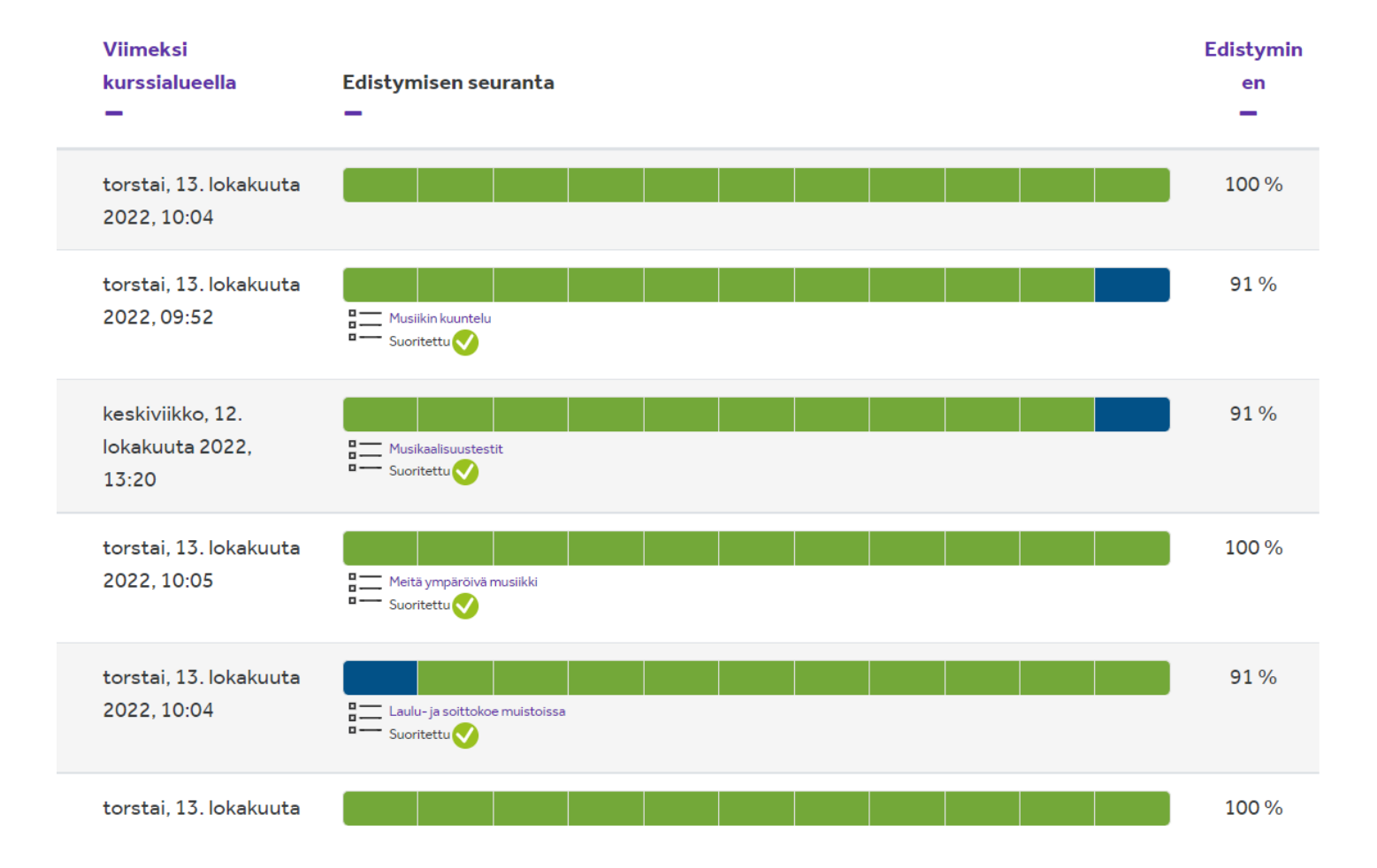

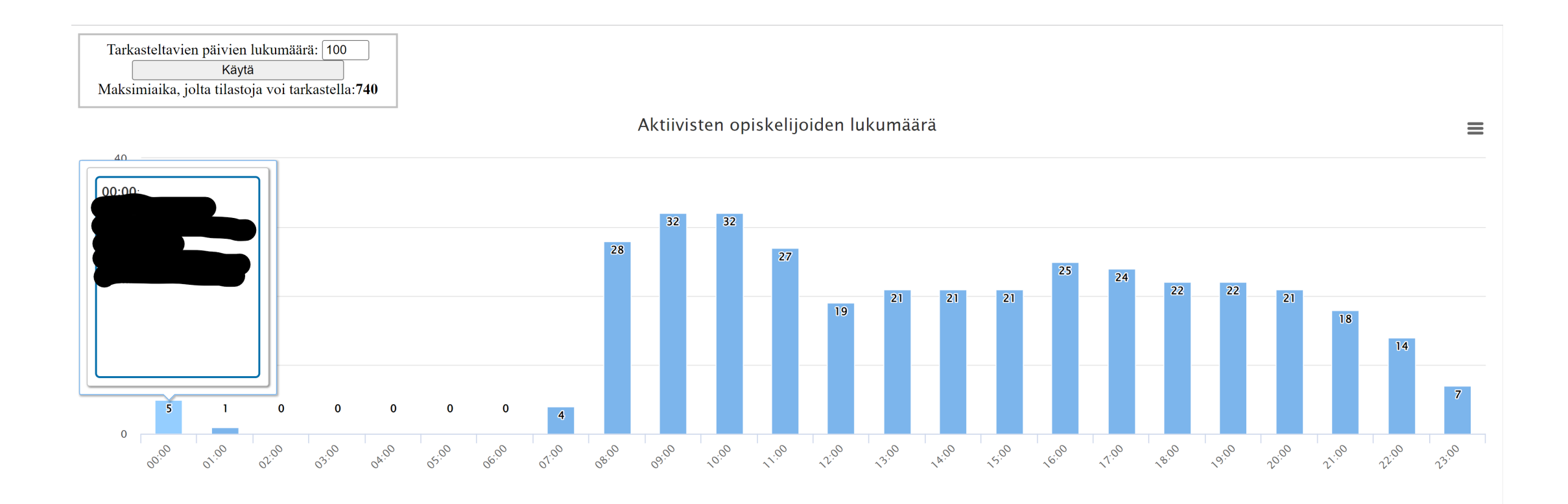

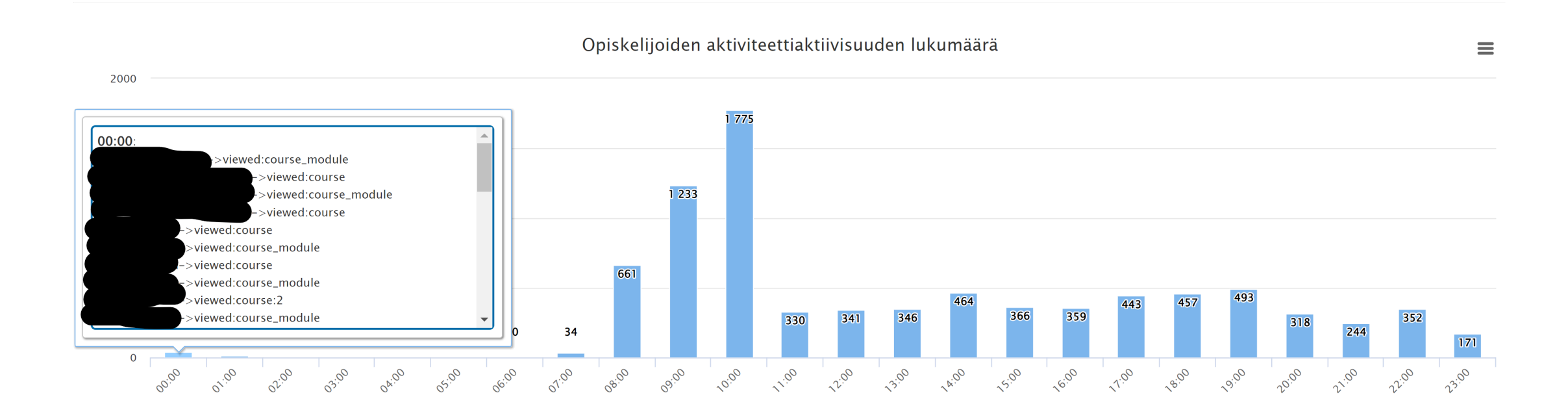

#### Aktiivisuuden jakaantuminen Kurssi: Musiikki 1.3 (Kalla) Intro - kaikki soimaan 2. jakso 22 Kurssin aloituspäivämäärä: ma, 3 loka 2022, 00:00 Viikoittainen käyntipäivien Avattuja Materiaalien avaukset viikottain Opiskelijaa Kurssiosumia Käyntipäiviä lukumäärä materiaaleja (Viikkojen lukumäärä: 4)  $\triangle$  $\vert$  10  $\overline{\phantom{a}}$  $\vert$  11  $\triangle$  $\vert$  10  $|12$  $\triangle$  $|11\rangle$  $\vert$  11  $\triangle$  $|17$  $|12$  $\triangle$  $|18$  $=$  | 11  $\overline{\phantom{a}}$  $\triangle$  $|12$  $=$  12  $\triangle$  $|14$  $=$  12  $\overline{5}$  $\bigcap$  $\triangle$  $\sim$  12  $|8|$  $\vert 5 \vert$

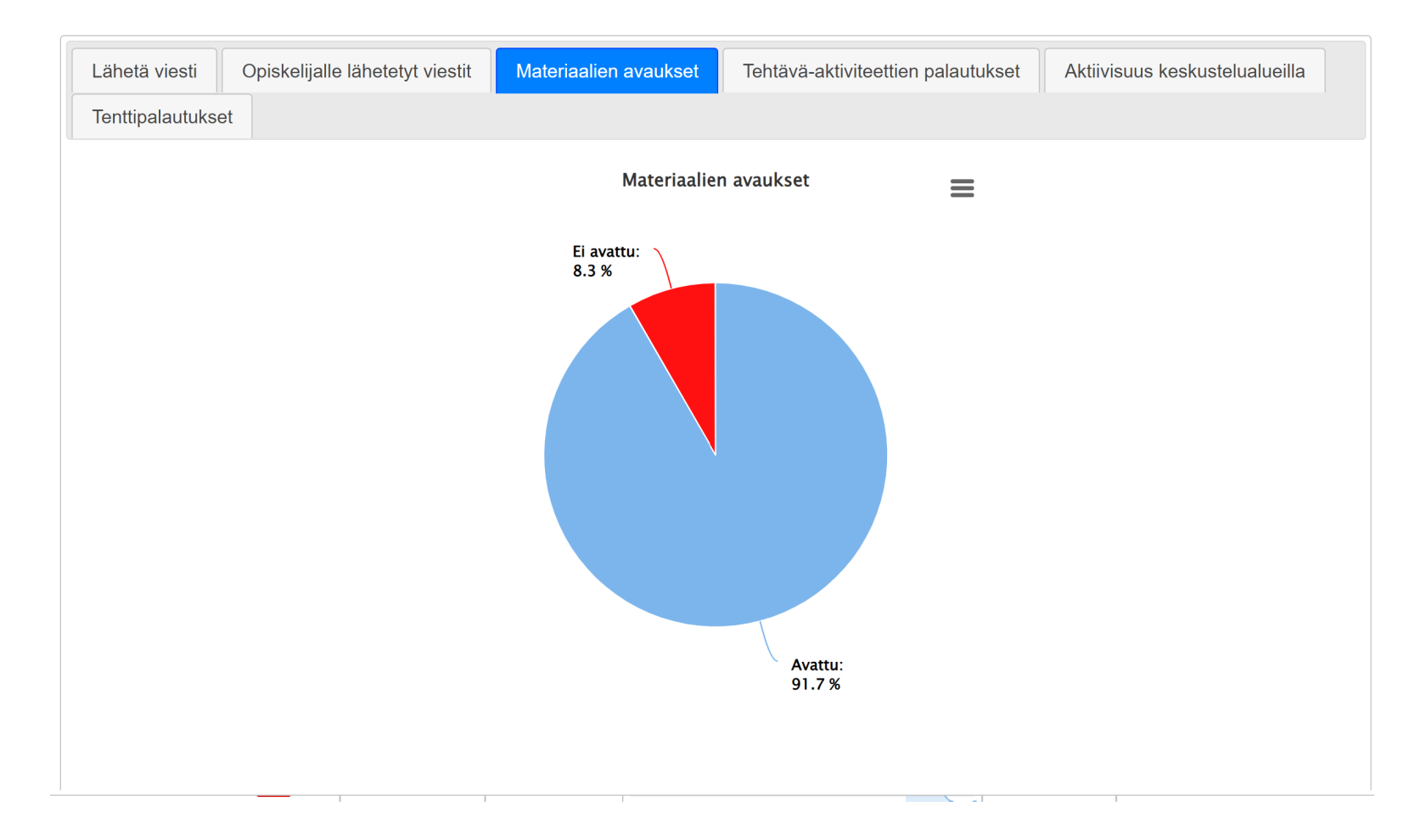

Ei avattu

Lähetä sähköpostia

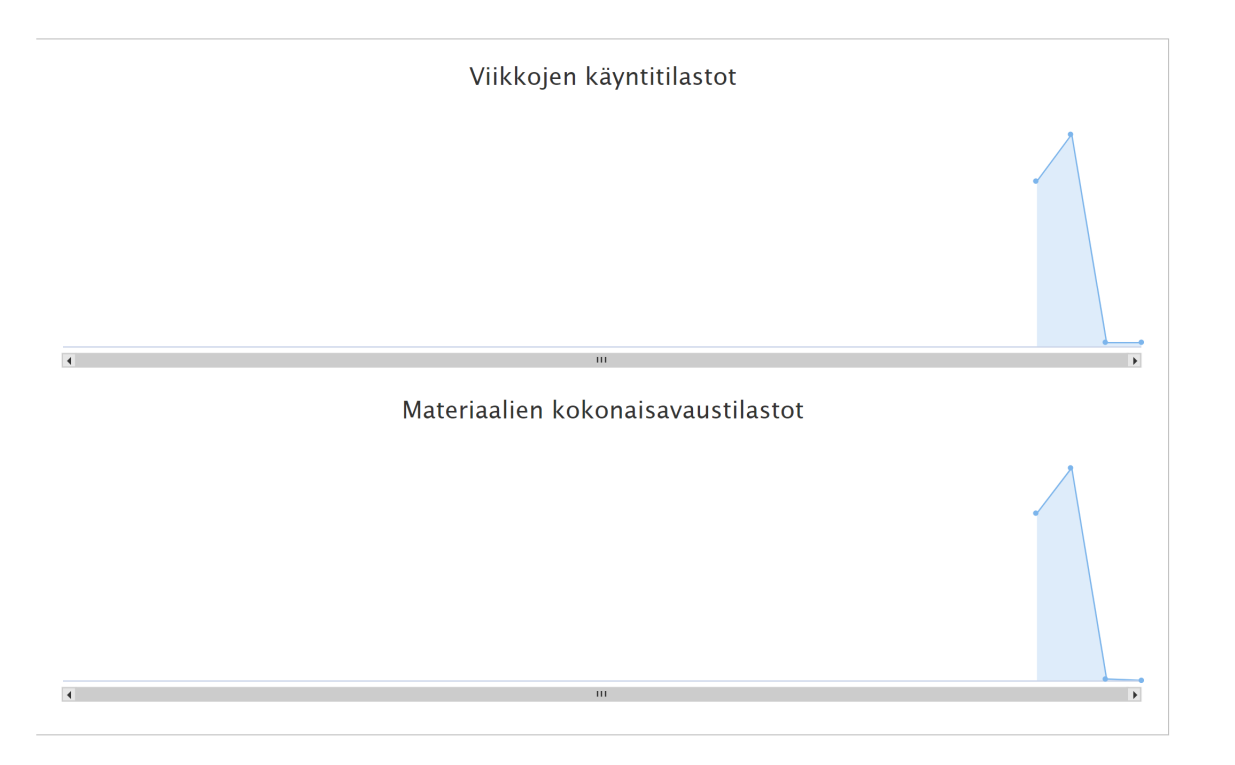

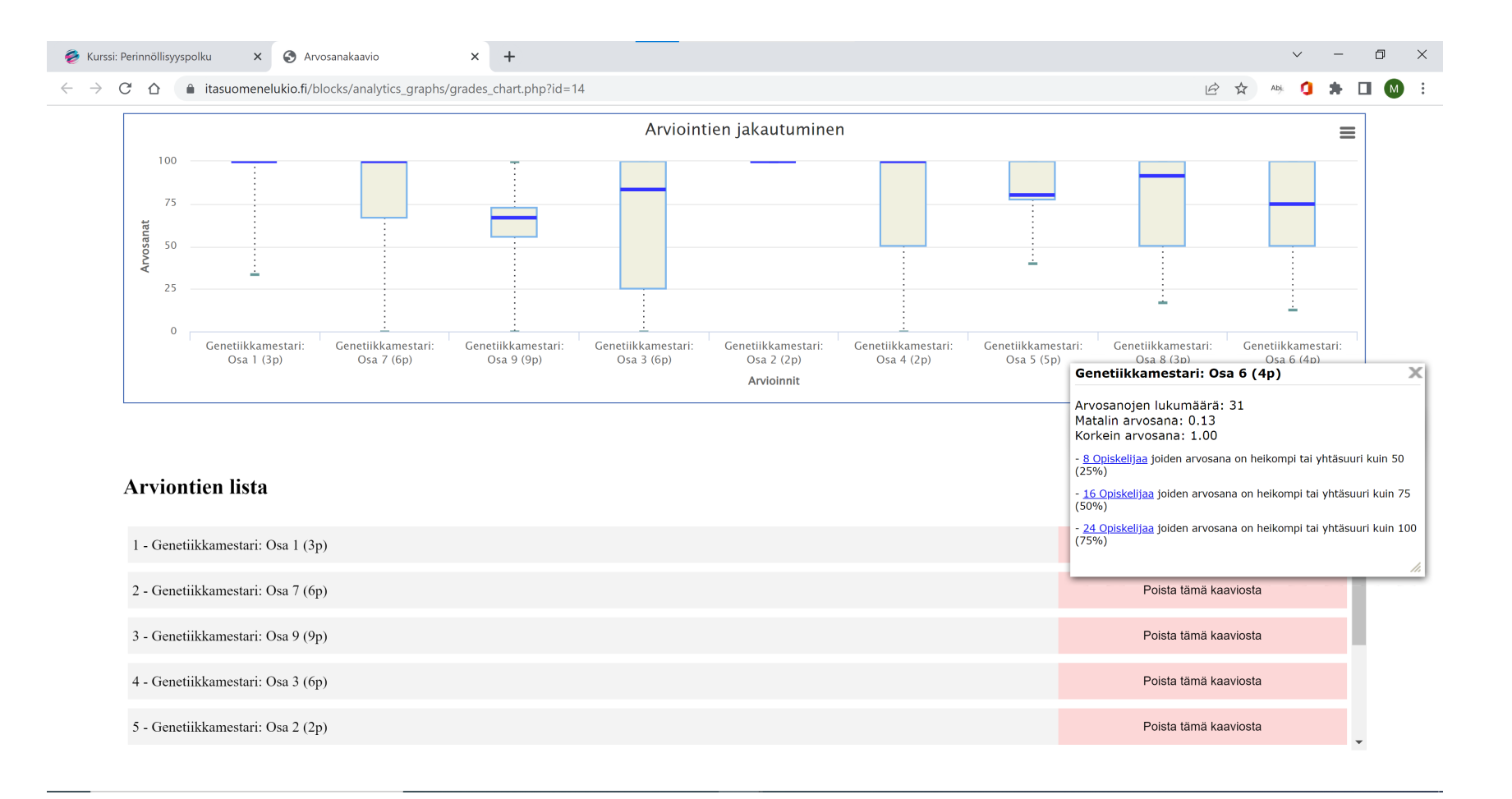

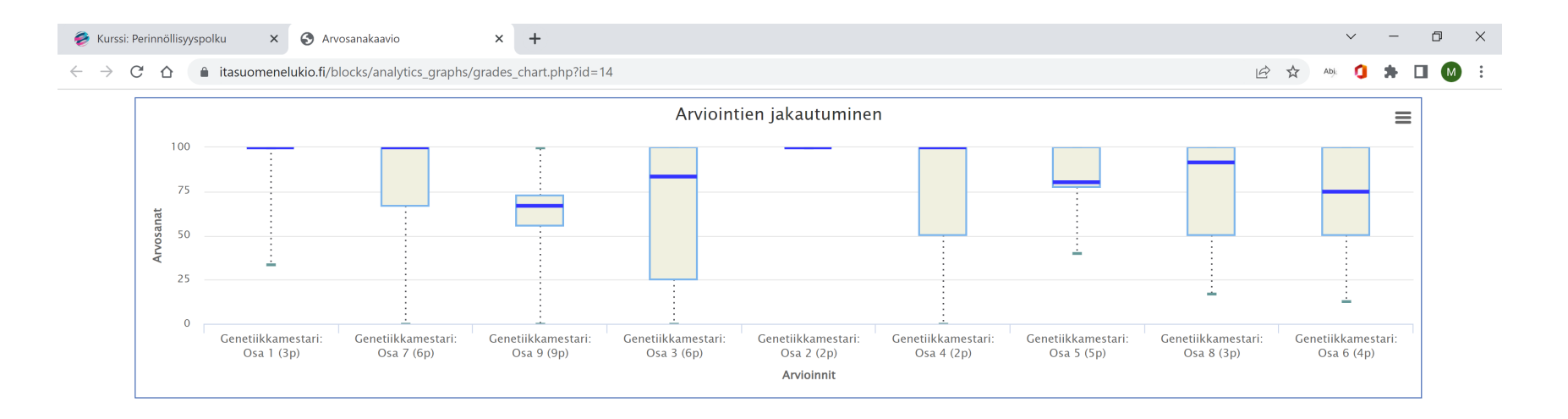

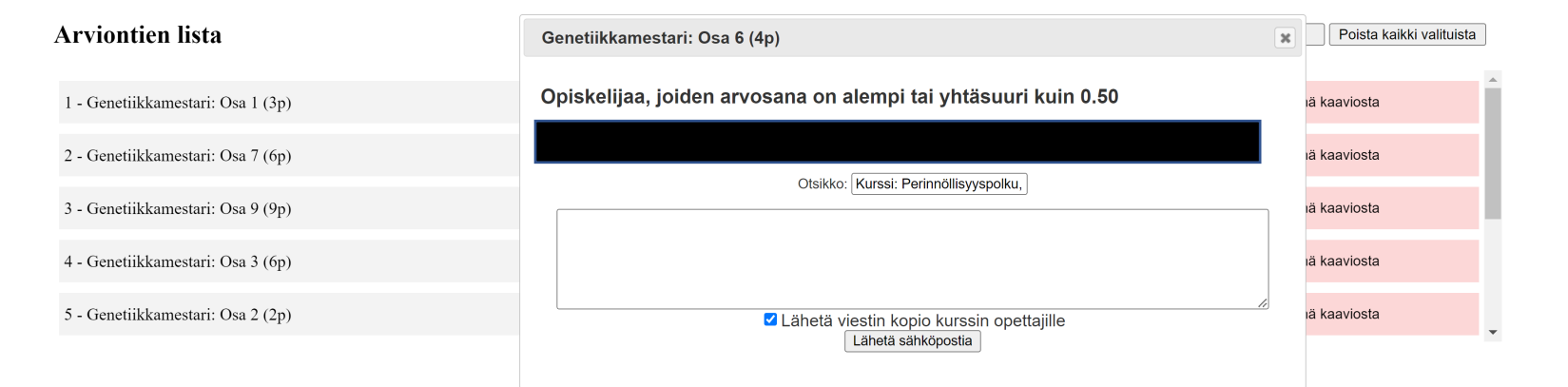

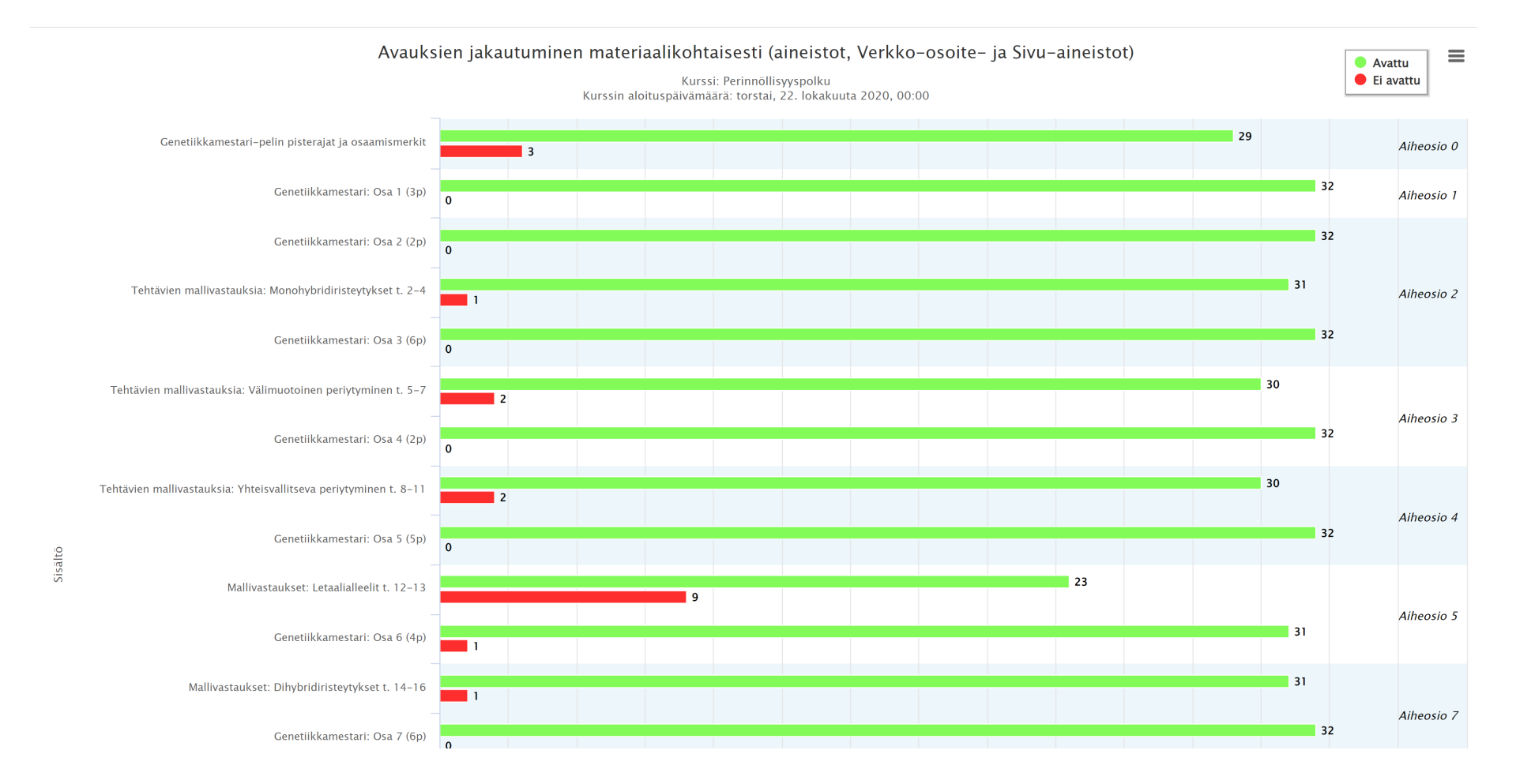

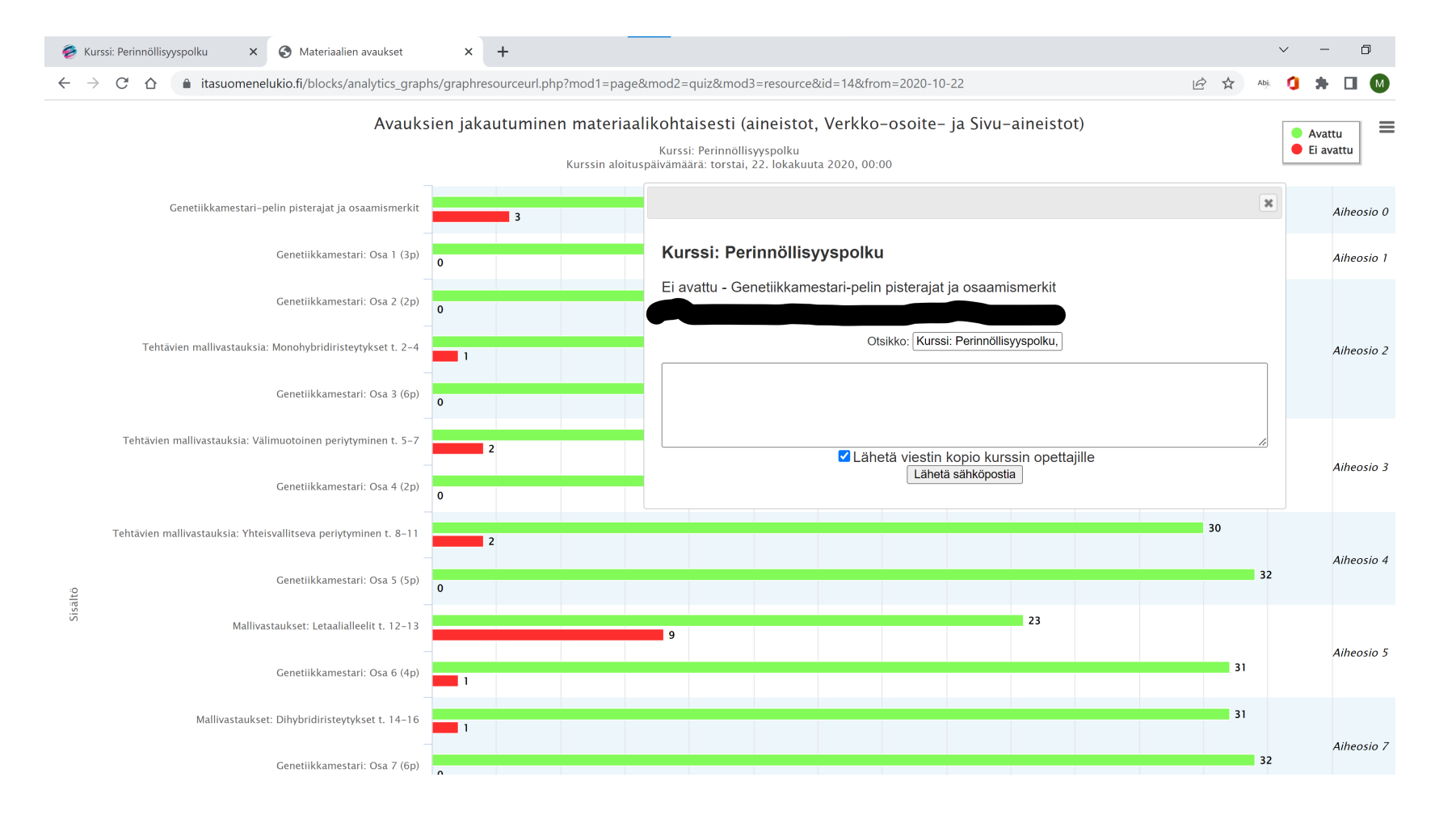

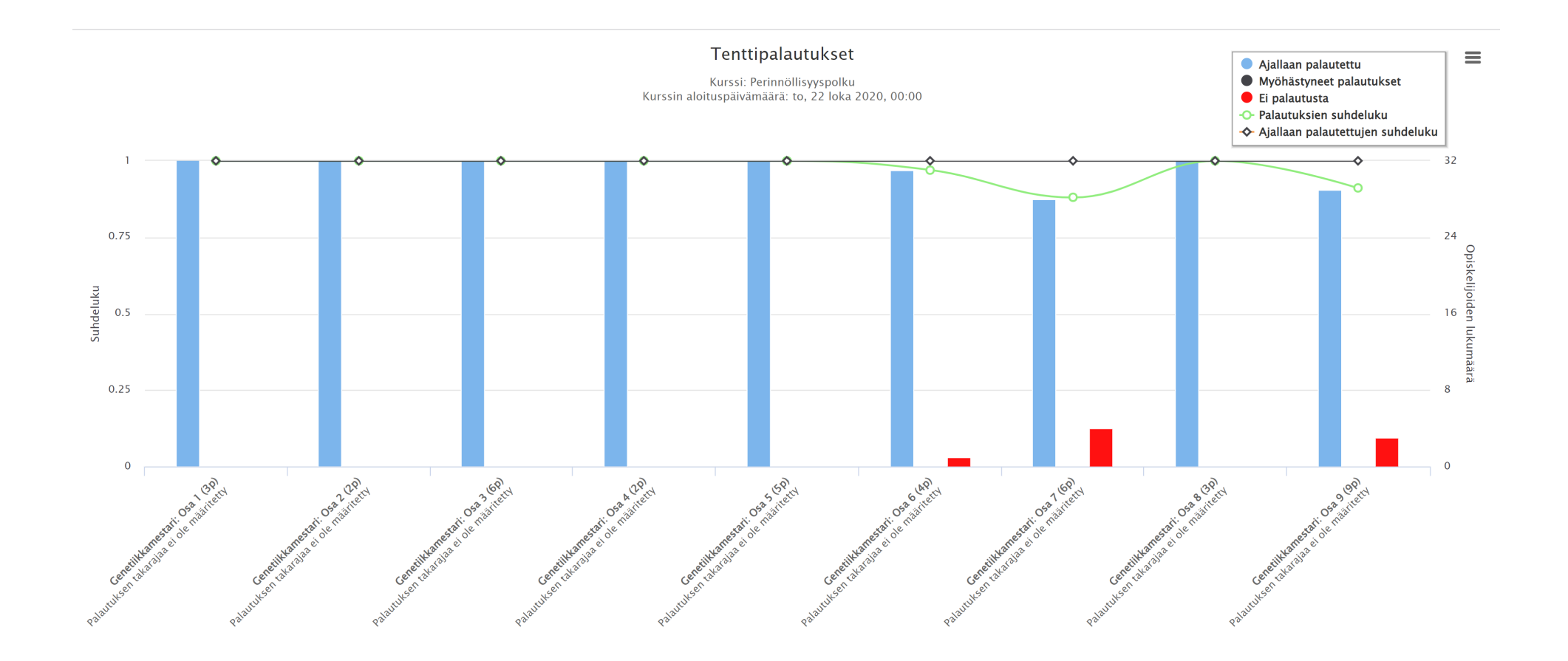

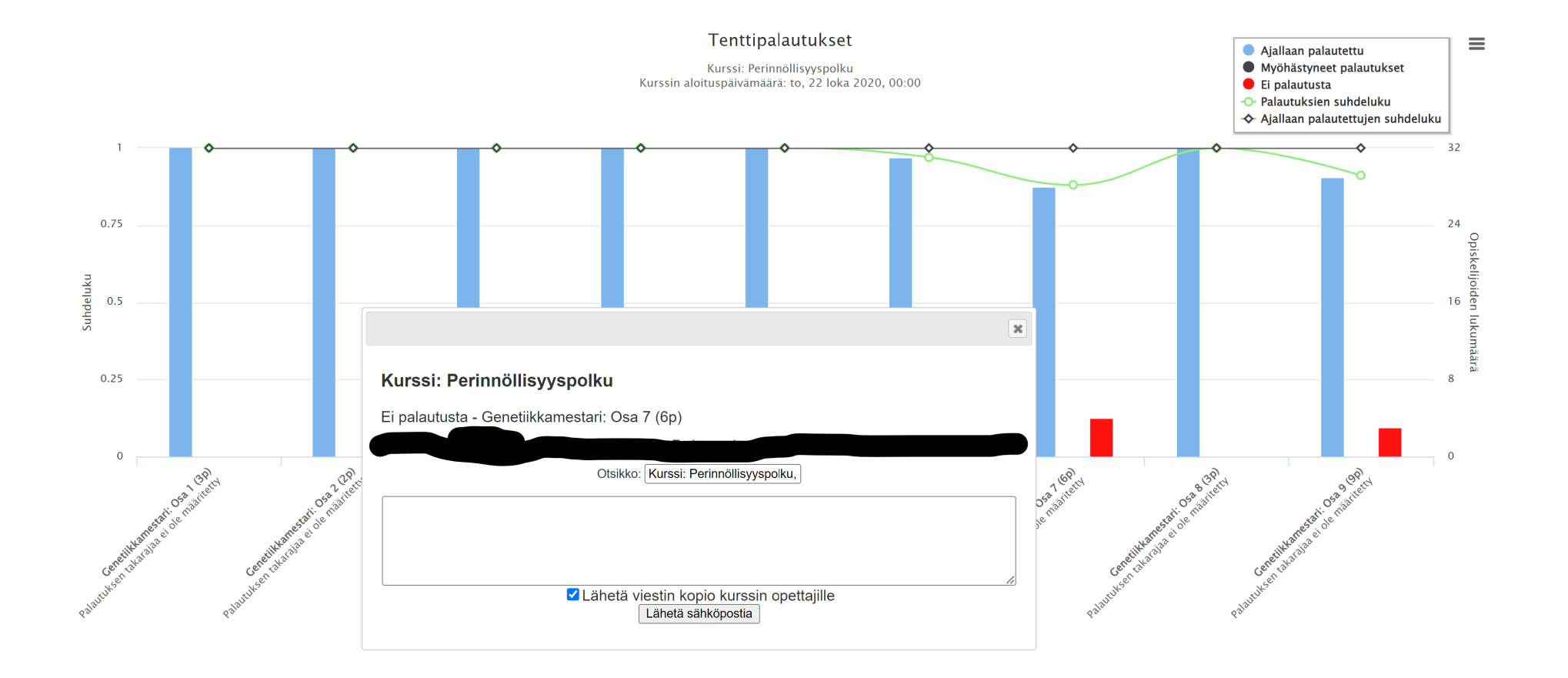

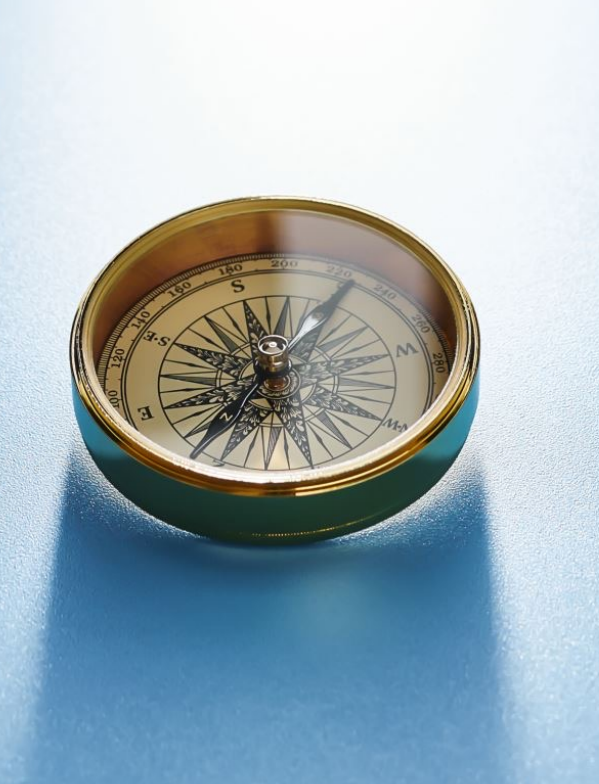

#### Opettajien kommentteja työkaluista

- "Osa opiskelijoista on kertonut, että heistä on kätevää, että he esimerkiksi näkevät palkista suoraan, **mitä he ovat esimerkiksi palauttaneet ja mitä eivät"**
- "opettajana näen seurannoista tietoja, **miten ohjata opiskelijoita ja mitä tarvittaessa kerrata** jne"
- "Esimerkiksi opiskelijaa, joka ei palauta tehtäviään, saattaa pitää vain laiskana. Näin on, koska osa systeemeistä näyttää vain palautetut tehtävät. Analytiikan avulla näen, että opiskelija käyttää kuitenkin paljon aikaa aineistojen läpikäyntiin ja tehtävän tarkasteluun (opiskelija "panttaa" jostain syystä tehtävän palautusta). Nyt **pystyn paremmilla tiedoilla ohjaamaan opiskelijaa oikein**."
- "**Näen mitkä aineistot oikeasti kiinnostaa ja mitä pitäisi kehittää**."

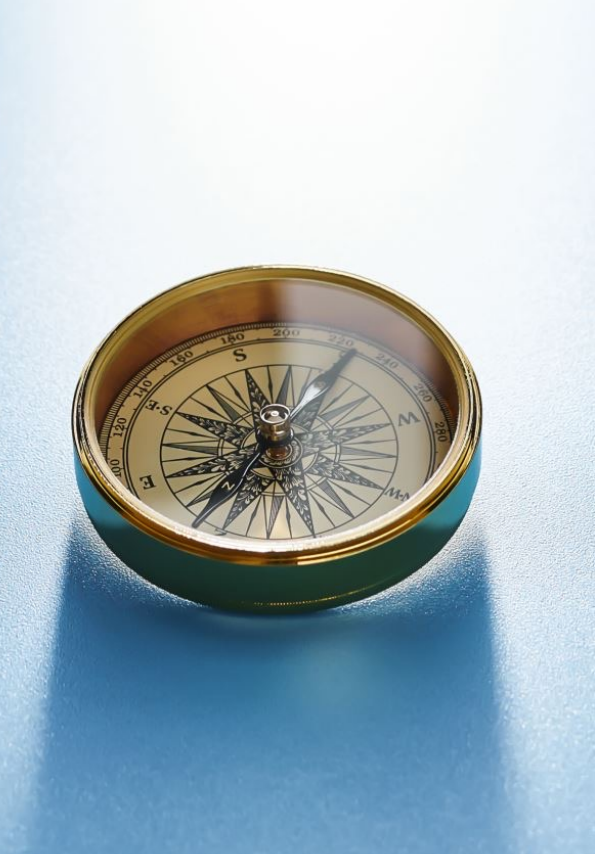

#### Opettajien kommentteja työkaluista

- "Moodlen analytiikkatyökalu tuntuu toimivalta ja oikeinkin hyödylliseltä välineeltä - opettajan näkökulmasťa katsottuna<br>ainakin."
- "Tärkein asia on mielestäni opiskelijan aktiivisuuden näkyväksi saaminen. On hyödyllistä nähdä, **kuinka kauan opiskelija on**<br>**käyttänyt aikaa kurssin sivuilla ja mitä sivuja tai aineistoja hän on avannu**t. Opettajan on mahdollista tunnistaa ajoissa opiskelijan mahdollisia haasteita kurssin suorittamisessa ja tarjota apua tai tukea näihin haasteisiin. "
- "Edellä mainitun kaltaisen tiedon saaminen on opettajalle todella tärkeä lähtökohta verkkokurssin kehittämisessä ja päivittämisessä**. Jos opettaja huomaa, että joku aineisto, tehtävä tai muu materiaali tuottaa useammalle opiskelijalle vaikeuksia analytiikkatyökalun antaman tiedon valossa, on esim. tehtävänantoa syytä yrittää selkiyttää."**
- "Opiskelijan näkökulmasta olisi toivottaa, että myös opiskelija saisi hyödyllistä tietoa omasta edistymisestään verkkokurssilla. **Olisi hienoa, jos analytiikka auttaisi opiskelijaa tiedostamaan omaa osaamistaan, aktiivisuuttaan ja opiskelun haasteita**. "

#### Analytiikkakaaviot - milloin ja miten?

- **Ensimmäiset viikot ovat merkittäviä opiskelijoiden menestymisessä kurssilla. Tällöin kannattaa käyttää aikaa opiskelijoiden aktivoitumisen seurantaan kurssilla**
	- Analytiikkakaavioiden avulla voidaan löytää opiskelijat, jotka eivät ole tarttuneet kurssin materiaaleihin ja tehtäviin -> Opettaja voi käynnistää keskustelun aktivoidakseen opiskelijaa
	- Viestiminen kertoo, että työskentely digitaalisessa verkkoympäristössä ei ole näkymätöntä ja opiskelijan toiminta otetaan huomioon (ts. hänestä välitetään)
	- Varhaisella puuttumisella oppimisprosessin etenemiseen voidaan vähentää pudokkaita

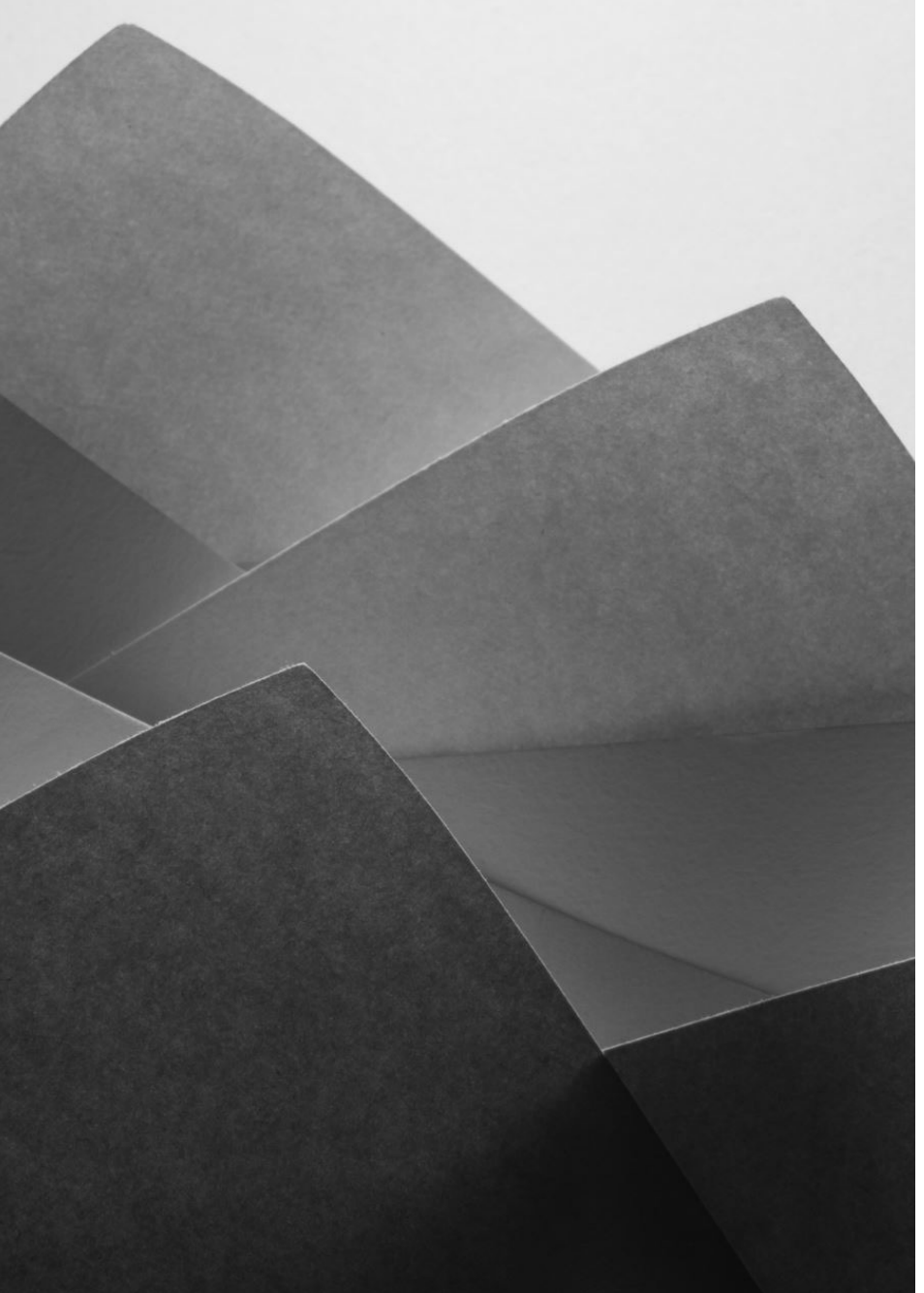

#### Analytiikkakaaviot - milloin ja miten?

Pedagogisessa mielessä toimiva kurssi koostuu muustakin, kuin linkeistä, tiedostoista ja loppukokeesta.

Jotta opiskelijat kävisivät kurssialustalla, pitää kurssin sisältää säännöllisesti suoritettavia aktiviteetteja.

Tämä mahdollistaa oppimisen seurannan kurssin aikana.

Aktiviteetteihin liitetyt analytiikkakaaviot antavat reaaliaikaista tietoa oppijoiden aktiivisuudesta ja suoritusten onnistumisesta.

Ongelmatilanteissa pystytään ohjaamaan opiskelijaa mahdollisimman nopeasti oikeaan suuntaan.

#### Analytiikkakaaviot - milloin ja miten?

Jotta näistä työkaluista on oikeasti hyötyä, ne pitää ottaa käyttöön heti kurssin alussa.

Hyvänä vinkkinä on hyödyntää säännöllisiä tarkistuspisteitä.

Tarkistuspisteet voidaan toteuttaa esim. automaattisesti pisteytettävillä testeillä, joilla tutkitaan asioiden omaksumista matkan varrella.

Kun kaaviot kytketään näihin testeihin, nähdään opintojakson aikana mahdollisesti muuttuva trendi joko yksittäisen opiskelijan tai ryhmän kohdalla.

Esimerkiksi ryhmän trendin kohdalla opettaja voi saada tietoa liian vaikeiden tai liian helppojen tehtävien vaikutuksesta yleisesti opiskelijoiden motivaatioon.

Yksittäisten opiskelijoiden ryhmästä poikkeavat trendit näkyvät helposti analytiikkakaavioiden kautta

Kaavioista saadun palautteen perusteella voidaan oppimisympäristön aktiviteettejä ja materiaalia muokata jo jakson aikana

Näin opettaja voi tarvittaessa ryhtyä ohjaustoimenpiteisiin opiskelijan kohdalla

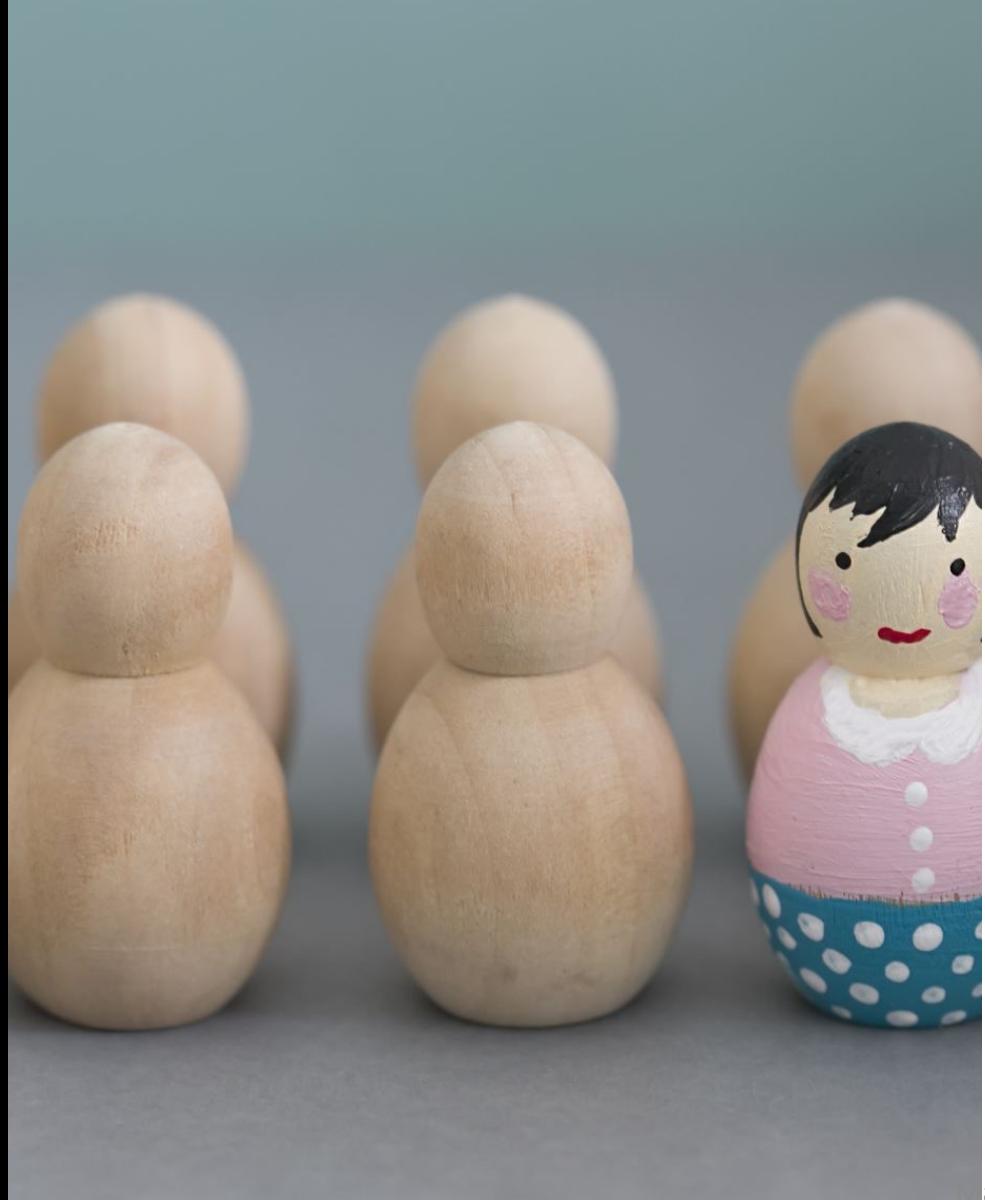

### Analytiikkakaaviot milloin ja miten?

- Ei ole tarpeellista käydä jatkuvasti tarkkailemassa opiskelijoiden etenemistä kaavioiden kautta. Tärkeimmän seurantaa liittyvät ajat opintojaksolla ovat:
	- **Kurssin alussa** -> Opiskelijat saavat opintoihin tarvittavat rutiinit käytiin.
	- **Jakson aikaisten testien jälkeen** -> Nähdään mahdollisesti oppimiseen liittyvät haasteet opintojakson asioissa ja mahdolliset kehitystarpeet aktiviteeteissä ja aineistossa.
- **Mitä enemmän aktiviteettejä ja pituutta jaksolla on, sitä paremmin analytiikkakaaviot antavat tietoa oppimisen etenemisestä datan kertymisen seurauksena.**
- Oppimisen ohjaamisen kannalta kaavioista on eniten hyötyä jakson aikana. Jakson lopussa tarkasteltuna kaavioista on hyötyä kurssin jatkokehittämisessä (aineistojen hyödyllisyys ja aktiviteettien toiminta)

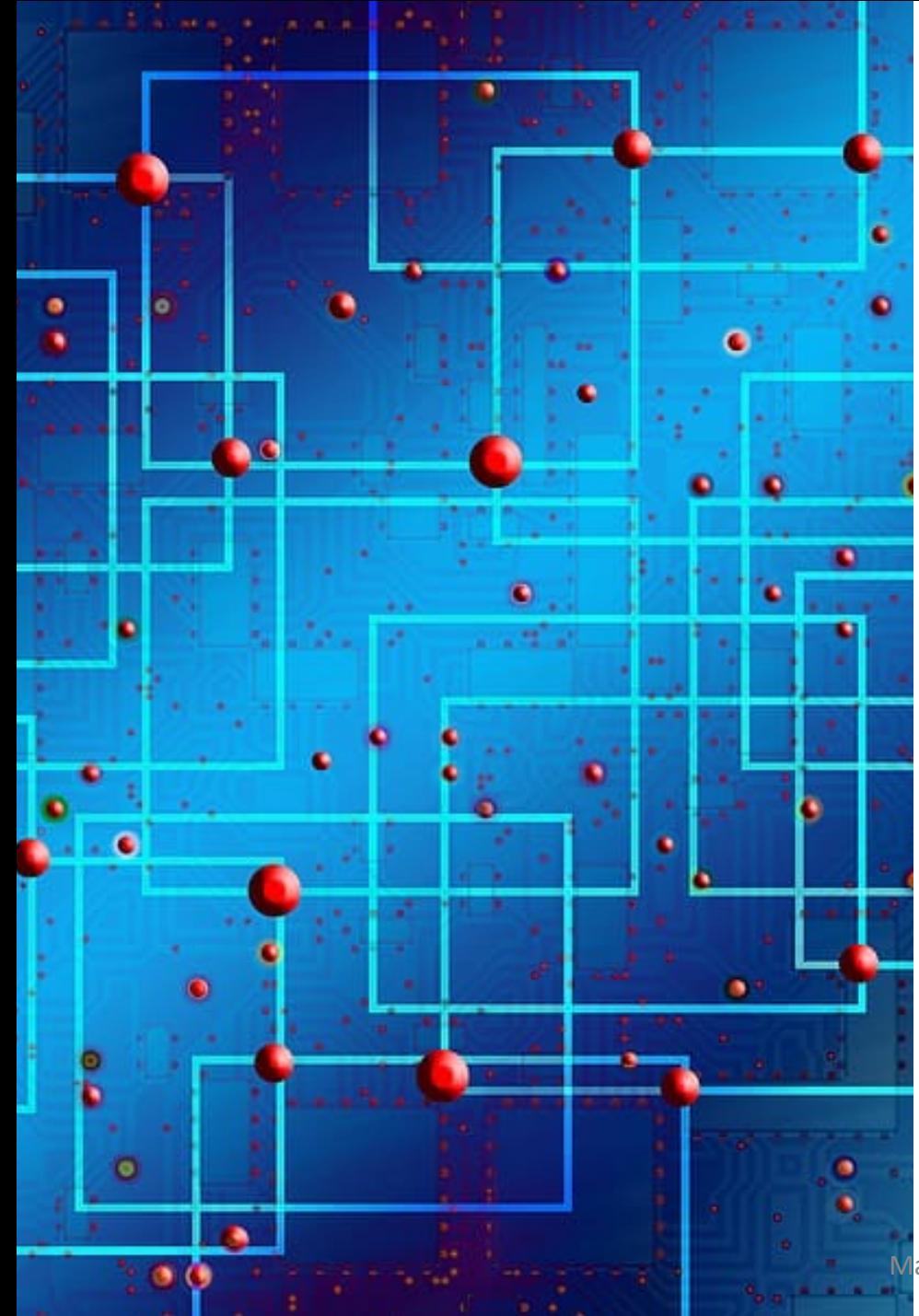

#### Analytiikkakaaviot tulevaisuuden näkökulmasta

- Analytiikkakaaviot eivät ole kaiken kattava työkalu näyttämään opiskelijan oppimiseen liittyviä ohjaustarpeita
	- Ne näyttävät vain sen mitä dataa niille on annettu -> Älykäs ja oppiva analytiikka voi tehdä myös johtopäätöksiä annetun datan avulla.
	- **Älykäs analytiikka** seuraa useamman kaavion pohjana olevaa tietoa ja yhdistelee sitä uudella tavalla. Tästä se tekee päätelmiä, joiden toimivuutta voidaan testata. Onnistunet päätelmät säilytetään ja epäonnistuneet hylätään. Näin analytiikka oppii antamaan paremmin tukea opettajalle opiskelijan ohjaukseen ja esimerkiksi kurssin rakenteen korjaamiseen.

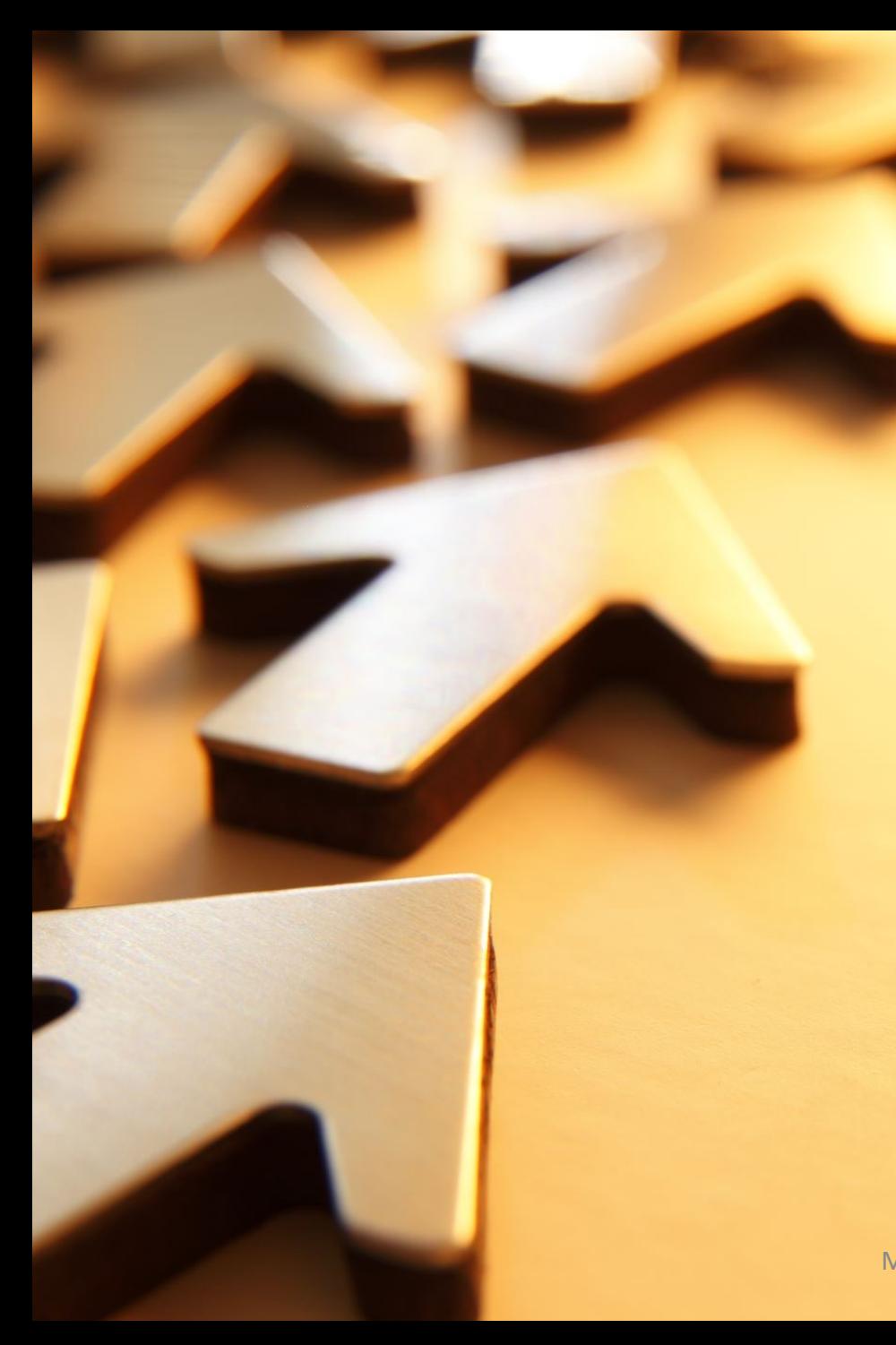

#### Muistilista oppimisanalytiikan käyttämiseksi oppilaitoksissa

- Varmista, että kaikessa oppimisanalytiikan käytössä noudatetaan henkilötietolainsäädäntöä: laiminlyönnit voivat johtaa rikosoikeudelliseen vastuuseen.
- Älä koskaan käytä oppimisanalytiikkaa ilman, että opiskelijat tietävät sen käytöstä ja tarkoituksista.
- Muista, että oppimisanalytiikan perusteella ei esimerkiksi saa ryhtyä opiskelijahuollon toimenpiteisiin ilman opiskelijan erillistä suostumusta oppimisanalytiikan käytöstä tähän tarkoitukseen.
- Älä ota riskejä: selvitä toiminnan lainmukaisuus aina etukäteen.

Lähde: Henriikka Hannula SeOppi 1/2017

Erityisesti tekoälyn käyttöön oppimisen ohjauksessa ja oppimisen arvioinnissa liittyy useita ongelmakohtia, joihin ei ole vielä lainsäädännössä olemassa ratkaisuja.

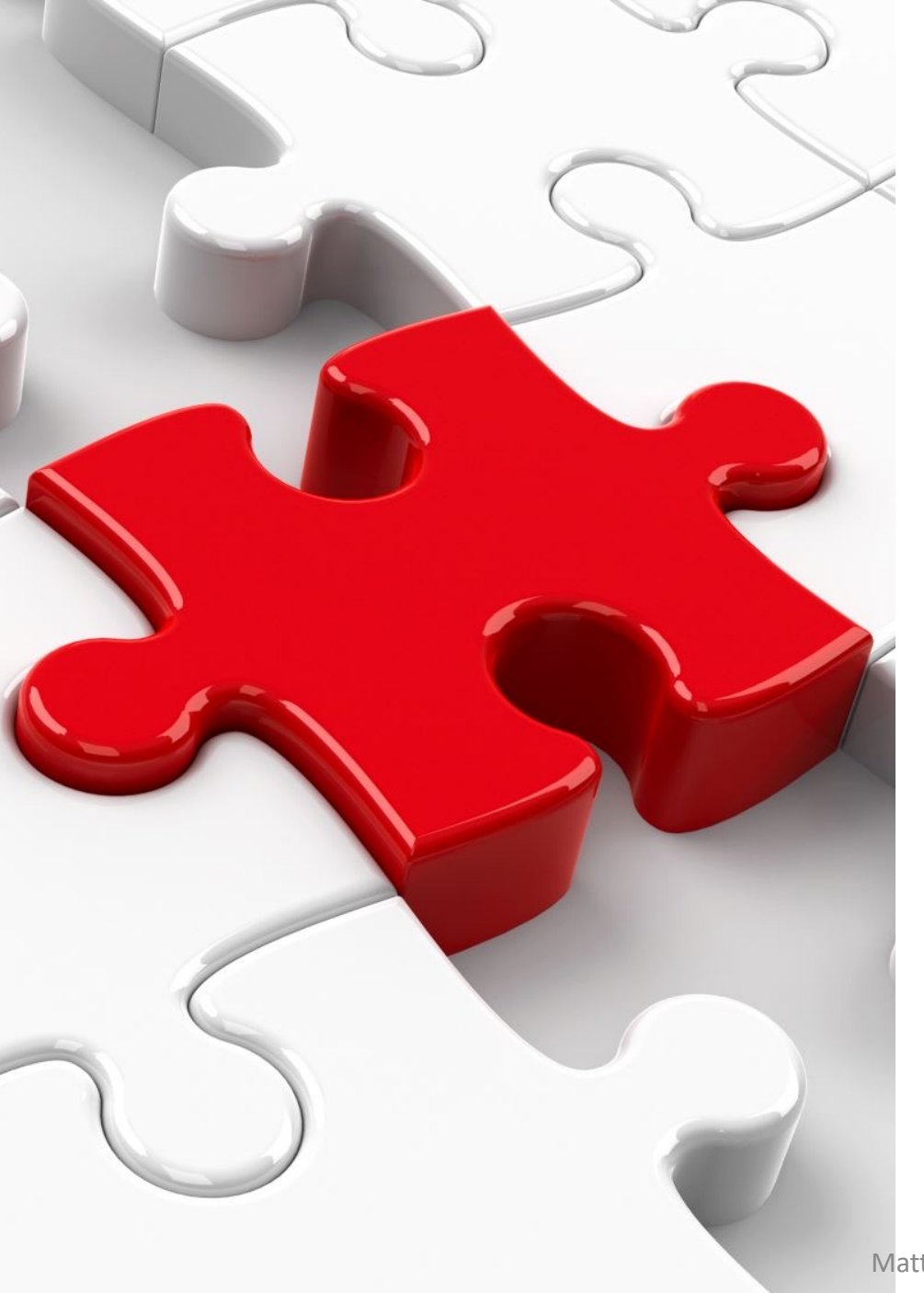

### Oppimisanalytiikka

- Toimiva oppimisanalytiikka tukee oppijan oppimisprosessin ohjausta.
- Oppimisanalytiikka **tekee oppijan näkymättömästä työstä näkyvää**. Näin se antaa opettajalle paremmat mahdollisuudet tukea oppijaa oppimisjakson aikana.
- Oppimisanalytiikkaa hyödynnetään työkaluna.
- Analytiikan rooli ei ole tehdä lopullisia päätöksiä oppimisen tuloksista.

## Itä-Suomen el ukion Moodle integraatioita opettajan työn helpottamiseksi

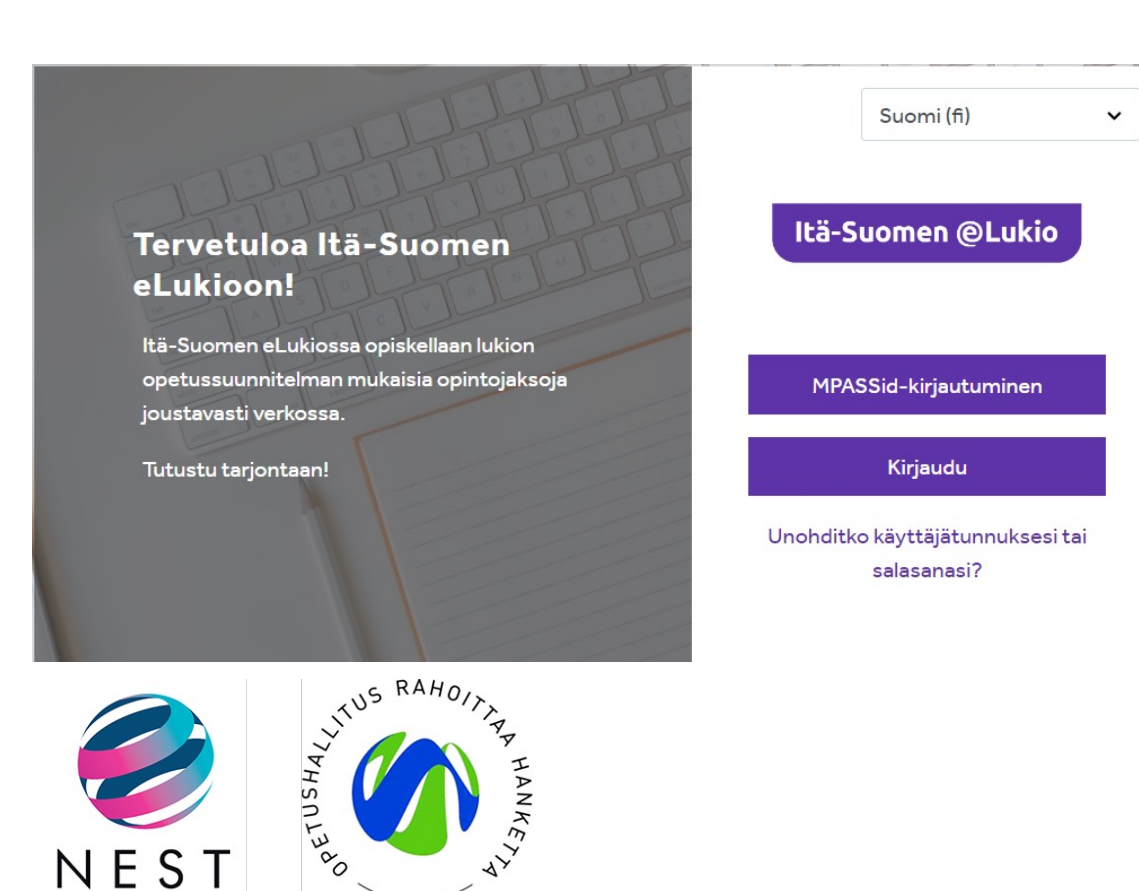

- MPASSid saatiin käyttöön Moodlessa elokuussa 2022.
- Opintojaksot siirtyvät opiskelijoineen Kuopion Primuksesta Itä-Suomen eLukioiden Moodleen ja arvosanat sieltä takaisin Primukseen
	- Siirtoa testattiin kahden lukion musiikin ryhmillä keväällä 2022 ja uudestaan syksyllä 2022.
	- Arvosanojen siirto Moodlesta Primukseen oli testissä keväällä 2022
		- Molemmat testit saatiin vietyä onnistuneesti läpi.
	- Nyt siirtoihin rakennetaan automatiikkaa, jonka avulla siirrot tapahtuvat ajastetusti jaksojen alussa ja lopussa.
	- Yhteistyössä ovat olleet mukana Kuopion kaupungin edustajien lisäksi Mediamaisterit ja Visma.